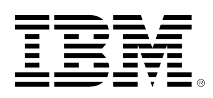

# **developerWorks**

# Применение Expect в администрировании системы Linux: Часть 2. Практическое применение Expect в системном администрировании

Алексей Снастин

11.03.2010

независимый разработчик ПО начальник отдела

В первой статье рассматривались общие характеристики Expect, принципы и механизмы его функционирования. В данной статье описывается практическое применение Expect и некоторые аспекты его использования.

### Несколько замечаний по использованию Expect

Прежде чем начать исследование административных скриптов, необходимо обратить внимание на некоторые вопросы, возникающие при использовании Expect в реальной работе.

Одна из самых существенных проблем: сама по себе программа Expect не обладает способностью распознавать промпты (строки приглашения) различных командных оболочек, а необходимость в этом возникает достаточно часто. Решить эту задачу помогает составление регулярного выражения, описывающего конечную часть строки промпта (именно конечную, потому что настройки всей строки приглашения отличаются большим разнообразием), и сохранение этого выражения в переменной. Можно использовать следующий фрагмент кода:

```
set prompt "(\frac{9}{4}|\sqrt{$} \ $";
catch {set prompt $env(EXPECT_PROMPT)}
\sim 100expect -re $prompt
```
В первой строке переменной prompt присваивается регулярное выражение. Следует отметить, что для записи регулярных выражений применяется их диалект в языке Tcl. В скобках сгруппированы альтернативные варианты промпт-символов: % - для оболочек Cshell, # - для режима суперпользователя root, \$ - для прочих оболочек. Символ "доллар" приходится экранировать, так как в регулярных выражениях он обозначает конец строки. Кроме того, необходимо защитить и сам символ "обратный слэш" от интерпретации его командной оболочкой. Далее следует символ "пробел", за ним признак конца строки (\$).

Торговые марки Страница 1 из 5 Во второй строке выполняется встроенная команда Tc1 catch, которая позволяет выполнить заданный код и вернуть управление в вызывающий скрипт даже при возникновении ошибки. В какой-то мере это аналог перехвата исключений в таких языках, как C++, C#, Java. Внутри блока catch выполняется присваивание переменной prompt значения из массива переменных среды env с индексом EXPECT\_PROMPT. Иными словами, даже если переменной среды EXPECT\_PROMPT Не СУЩествует или она не содержит значения, выполнение скрипта не будет прервано, а переменная prompt сохранит значение, присвоенное ей в первой строке.

После этого в любой части скрипта, где ожидается приглашение командной оболочки, можно использовать инструкцию expect -re \$prompt, в которой ключ -re предупреждает о том, что значение переменной prompt следует интерпретировать как регулярное выражение, а не как обычную строку.

Ещё одна особенность – все переменные, задействованные в командах Expect, по умолчанию являются локальными, если для них не указан явно модификатор global. Следствием этого является проблема, возникающая в случае выполнения команды spawn внутри процедуры. После выхода из такой процедуры идентификатор порождённого процесса spawn\_id становится "невидимым" (область его видимости ограничена телом процедуры), следовательно, невозможно получить доступ и к самому процессу. В подобных ситуациях перед вызовом spawn необходимо вставить команду global spawn\_id.

### Примеры административных скриптов

Достаточно часто перед администратором встаёт задача создания большой группы новых пользователей. Вводить данные вручную, чередуя команды useradd и passwd, весьма утомительное занятие. Конечно, у каждого опытного администратора есть своё "секретное оружие" – мне доводилось видеть хитроумные скрипты, которые в той или иной мере автоматизируют процесс создания учётных записей. Но знание Expect позволяет администратору решить ту же задачу с меньшими трудозатратами. Ниже приведён пример, в котором имена и пароли вновь создаваемых учётных записей пользователей считываются из заранее подготовленного текстового файла. Разумеется, такой файл с конфиденциальной информацией должен храниться в защищённом месте, но в данном примере для простоты предположим, что файл находится в текущем рабочем каталоге и имеет следующий вид.

Содержимое текстового файла newusers:

anna qp63r2d4 boris iyb1z9sd victor fm571jq0  $\sim 100$   $\mu$ sergei e2h5mw7z tatyana pv92x3au

А сам скрипт выглядит так:

```
#!/usr/bin/expect
set ufile [open "./newusers" r]
foreach uline [split [read $ufile] "\n"] {
  set username [lindex $uline 0]
 set password [lindex $uline 1]
```
Применение Expect в администрировании системы Linux: Часть 2. Практическое применение Expect в системном администрировании

```
if { [string length $username] > 0 } {
   spawn "/bin/bash"
    send "useradd $username\r"
   expect -re "# $"
   sleep 1
   log\_user @send "passwd $username\r"
   ехрест "Новый пароль UNIX : "
   send "$password"
   expect "Повторите ввод нового пароля UNIX : "
   send "$password"
   ехрест " успешно обновлены."
   log_user 1
   puts stdout "Пользователь $username создан. \r"
 \rightarrowclose $ufile
```
Начинается скрипт с процедуры открытия файла, содержащего имена и пароли пользователей, в режиме "только для чтения". Дескриптор открываемого файла присваивается переменной ufile.

Во второй строке инициализируется цикл перебора элементов списка foreach с переменной цикла uline. Поскольку файл считывается в виде непрерывного потока символов, мы воспользуемся командой языка Tcl для разделения этого потока символов на элементы списка с помощью символа-разделителя "\n" (переход на новую строку). Таким образом, каждая строка файла newusers становится элементом списка и поочерёдно, в порядке считывания, передаётся в переменную uline, что является обязательным требованием конструкции foreach.

С точки зрения языка Tcl (следовательно, и с точки зрения Expect) содержимое переменной uline Также является списком, т.е. в паре "имя\_пользователя пароль" имя является элементом списка uline с индексом 0, а пароль - элементом с индексом 1. Этим мы воспользуемся, чтобы создать ещё две переменные – username и password, извлекая значения для них по соответствующему индексу (Tcl-команда lindex).

Проверка длины имени пользователя необходима потому, что если в конце файла newusers случайно окажется пустая строка, то последним в перебираемом списке будет пустой элемент, который следует исключить из обработки.

Для каждого элемента, успешно прошедшего проверку, порождается процесс /bin/bash (если у вас не установлена эта командная оболочка, то внесите необходимые изменения). В этот процесс посылается команда добавления нового пользователя с указанием текущего имени, содержащегося в переменной username. Мы должны дождаться появления символа приглашения командной оболочки. Команда "sleep 1" приостанавливает выполнение на 1 секунду. Это не обязательно, но на современных сверхбыстрых компьютерах с многоядерными процессорами позволяет избежать некоторых "неожиданностей".

Команда "log\_user 0" отключает вывод протокола диалога send-expect на экран. Далее следует диалог ввода и подтверждения пароля для только что созданного пользователя, после чего вывод диалоговых сообщений снова включается (log\_user 1) и выводится сообщение об успешном создании учётной записи пользователя.

Когда все записи из файла newusers считаны и обработаны, происходит выход из цикла foreach. Остаётся лишь закрыть файл и завершить выполнение скрипта.

Данный скрипт можно поместить в crontab и запланировать его выполнение во время минимальной загрузки системы (например, в ночное время), когда массовое создание новых пользователей никому не будет мешать.

Чтобы не утруждать себя сочинением десятков уникальных паролей, можно воспользоваться скриптом mkpasswd, входящим в стандартный комплект установки пакета Expect. Этот скрипт позволяет регулировать длину генерируемого пароля, количество цифровых символов, букв верхнего и нижнего регистра, специальных символов. Но в этом случае сгенерированные и назначенные пароли нужно каким-либо образом сохранять, чтобы потом сообщить их пользователям. Кстати, mkpasswd умеет также присваивать созданный пароль существующему пользователю.

Вместе с программой Expect устанавливаются и другие скрипты. Например, passmass выполняет смену пароля на нескольких сетевых компьютерах одновременно. Скрипт dislocate позволяет отключать процессы от терминала и вновь подключать их, а unbuffer запрещает буферизацию вывода. Чрезвычайно интересен скрипт kibitz, обеспечивающий взаимодействие двух (и более) пользователей с одной командной оболочкой. Для каждого из этих и прочих "штатных" скриптов имеется man-страница, а кроме того, вы можете изучать исходные коды самих скриптов, что является наилучшим способом освоения Expect по мнению самого Дона Либиса (исправляю неточность в написании его фамилии в первой статье цикла).

#### **Заключение**

В данной статье было описано практическое применение Expect и приведены примеры скриптов для решения задач системного администрирования.

В следующей статье цикла мы рассмотрим работу Expect в сетевой среде.

## <span id="page-4-0"></span>**Об авторе**

#### **Алексей Снастин**

Алексей Снастин - независимый разработчик ПО, консультант и переводчик с английского языка технической и учебной литературы по ИТ. Принимал участие в разработке сетевых офисных приложений типа клиент/сервер на языке С в среде Linux.

#### [© Copyright IBM Corporation 2010](http://www.ibm.com/legal/copytrade.shtml)

(www.ibm.com/legal/copytrade.shtml) [Торговые марки](http://www.ibm.com/developerworks/ru/ibm/trademarks/) (www.ibm.com/developerworks/ru/ibm/trademarks/)